# RapidSE Development Board

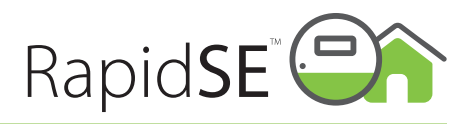

# RSE.USB.DEV.2.0

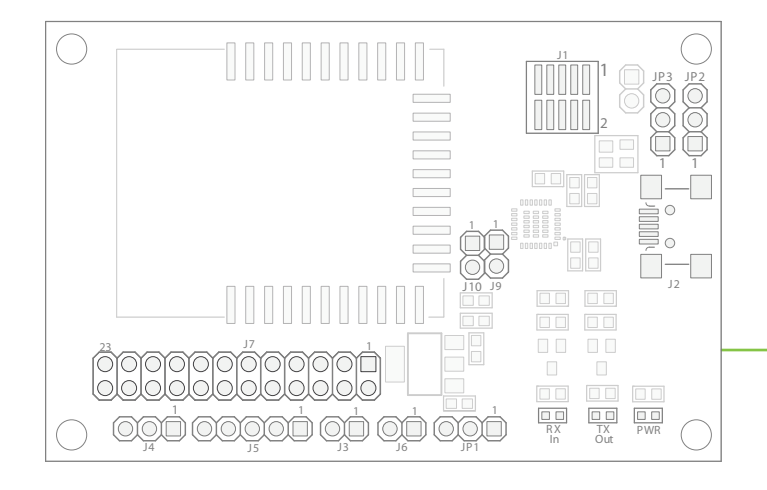

# **Power**

Both USB and an alternative user-provided DC connection are available. To use the alternate connection the shorting jumper on JP1 must be moved to pins 2&3. Shorting pins 1&2 will source power from USB. The onboard regulator is used to convert either USB provided 5V or user provided power, to 3.3V.

### USB Connection

5V up to 250mA

Alternate Power Connector (J6 - See I/O section) Recommended DC Power Source 4-5VDC 250mA

Absolute Max Input Voltage 6.5VDC (*Note: Higher voltage levels will result in damage to the unit).*

# **LEDs**

Three LED indicators are provided: TX – Flashes when the module transmits serial data RX – Flashes when the module receives serial data PWR – Lights when there is 3V power present on the board

# **Connectivity**

JP2 & JP3 jumper installed on pins 1-2 *Normal USB operation*

JP2 & JP3 jumper installed on pins 2-3 *External TTL UART enabled on connector J4, USB disabled*

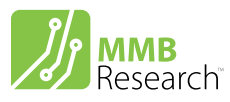

35 Prince Arthur Ave. Toronto, Ontario, Canada M5R1B2

416.636.3145 info@mmbresearch.com www.mmbresearch.com The RapidSE Development board provides developers with a selection of convenient interfaces to a RapidSE ZigBee Smart Energy module.

The Development board offers the same functionality as the RapidSE USB stick in connection with a PC running RapidSE Desktop, as well as UART and SPI connectivity for integration directly with third party hardware.

## **I/O**

#### J1 – Ember SIF Connection

If using the SIF connection on the Ember InSight Adapter (ISA), the "RCM Power Select" switch on the ISA must be set to "Int" to detect the RSE.USB.DEV.2.0. The Ember InSight USB Link adapter is not currently supported. Please contact us if you require USB Link support.

#### J2 – mini-B USB Connector

#### J3 – Bootloader Mode

Installed = Bootloader mode enabled

#### J4 – EM250 UART (3V) Connection

Pin  $1 = GPIO$  9 (module TX) Pin  $2 = GPIO 10$  (module RX)  $Pin 3 = GND$ 

#### J5 – EM250 Master SPI Port

Pin  $1 = GPIO 9 (MOSI)$ Pin 2 = GPIO 10 (MISO) Pin 3 = GPIO 11 (CLK) Pin 4 = GPIO 3 (Select)  $Pin 5 = GND$ 

#### J6 – Alternate Power Connection

Pin  $1 =$ Vin  $Pin 2 = GND$ *See Power Section*

#### J9 - CTS / RTS connector

Pin 1 = CTS (USB transceiver TTL input) Pin 2 = RTS (USB transceiver TTL output)

#### J7 & J10 – EM250 GPIO

 $J10$  Pin  $1 = G$ PIO 0  $J10$  Pin  $2 = G$ PIO  $2$ J7 Pin 1 = GND J7 Pin  $2 = G$ PIO 1  $J7$  pin  $3 = GND$ J7 pin  $4 = G$ PIO 3 J7 pin  $5 = GPIO 4$ J7 pin  $6 = G$ PIO 5 J7 pin  $7 = G$ PIO 6 J7 pin  $8 = GPIO 7$ J7 pin  $9 = GPIO 8$ J7 pin  $10 = G$ PIO 9 J7 pin 11 = GPIO 10 J7 pin 12 = GPIO 11 J7 pin 13 = GPIO 12 J7 pin 14 = GPIO 13 J7 pin 15 = GPIO 14 J7 pin 16 = GPIO 15 J7 pin 17 = GPIO 16 J7 pin 18 = NRESET J7 pin 19 = SIF MOSI J7 pin 20 = SIF LOADB  $J7$  pin  $21 = SIF$  MISO  $J7$  pin  $22 = SIF$  CLK  $J7$  pin  $23 = GND$  $J7$  pin  $24 = +3.3v$ 

> *This development board employs a radio module with FCC ID: XFFMMBPA10*